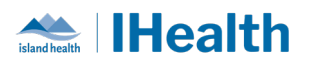

# **RJH Daily Key Message Day: 13**

**Attention:** RJH Clinicians, Physicians, Midwives, and support staff.

## **PRACTICE REMINDERS**

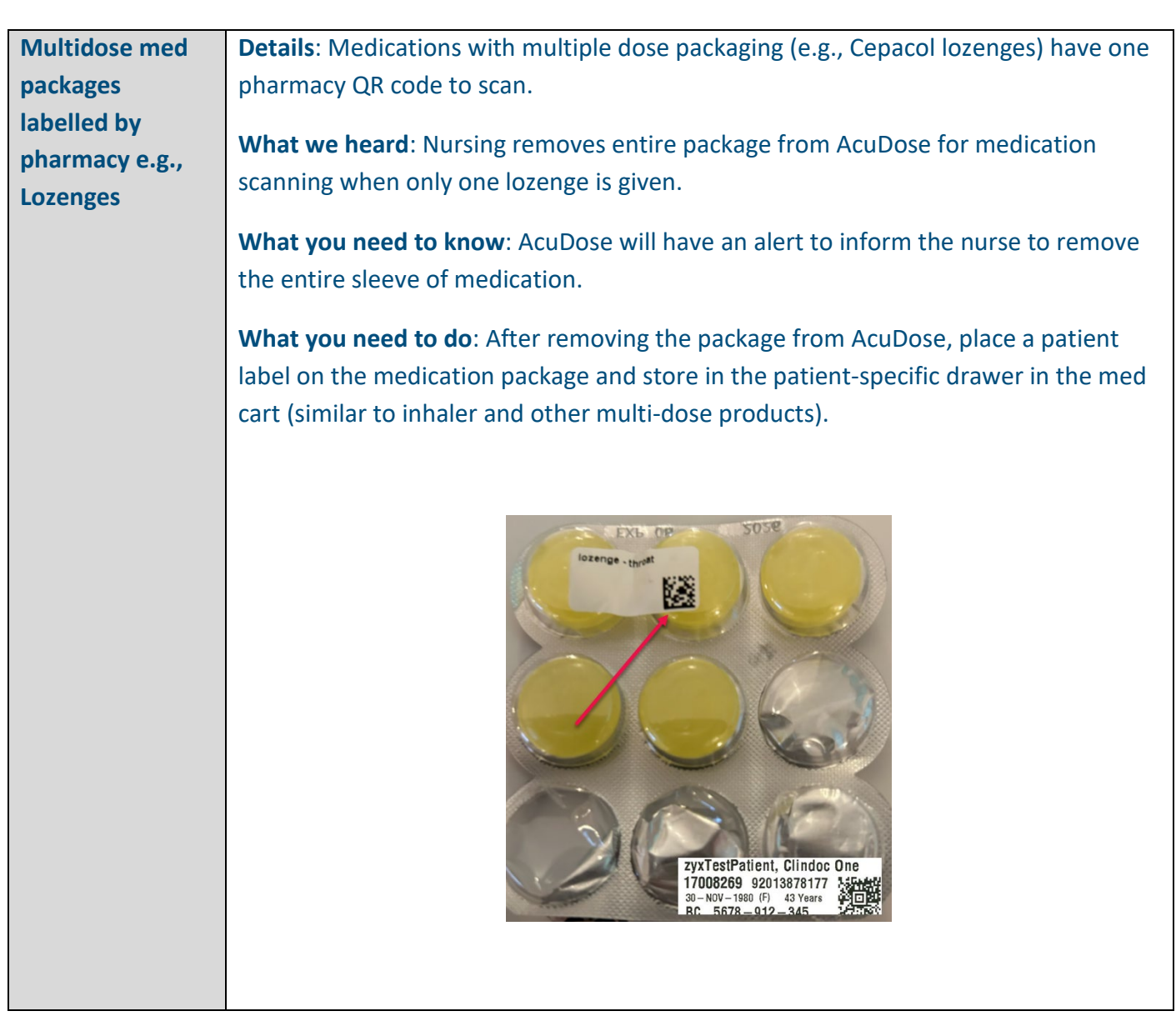

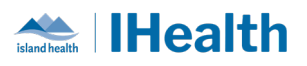

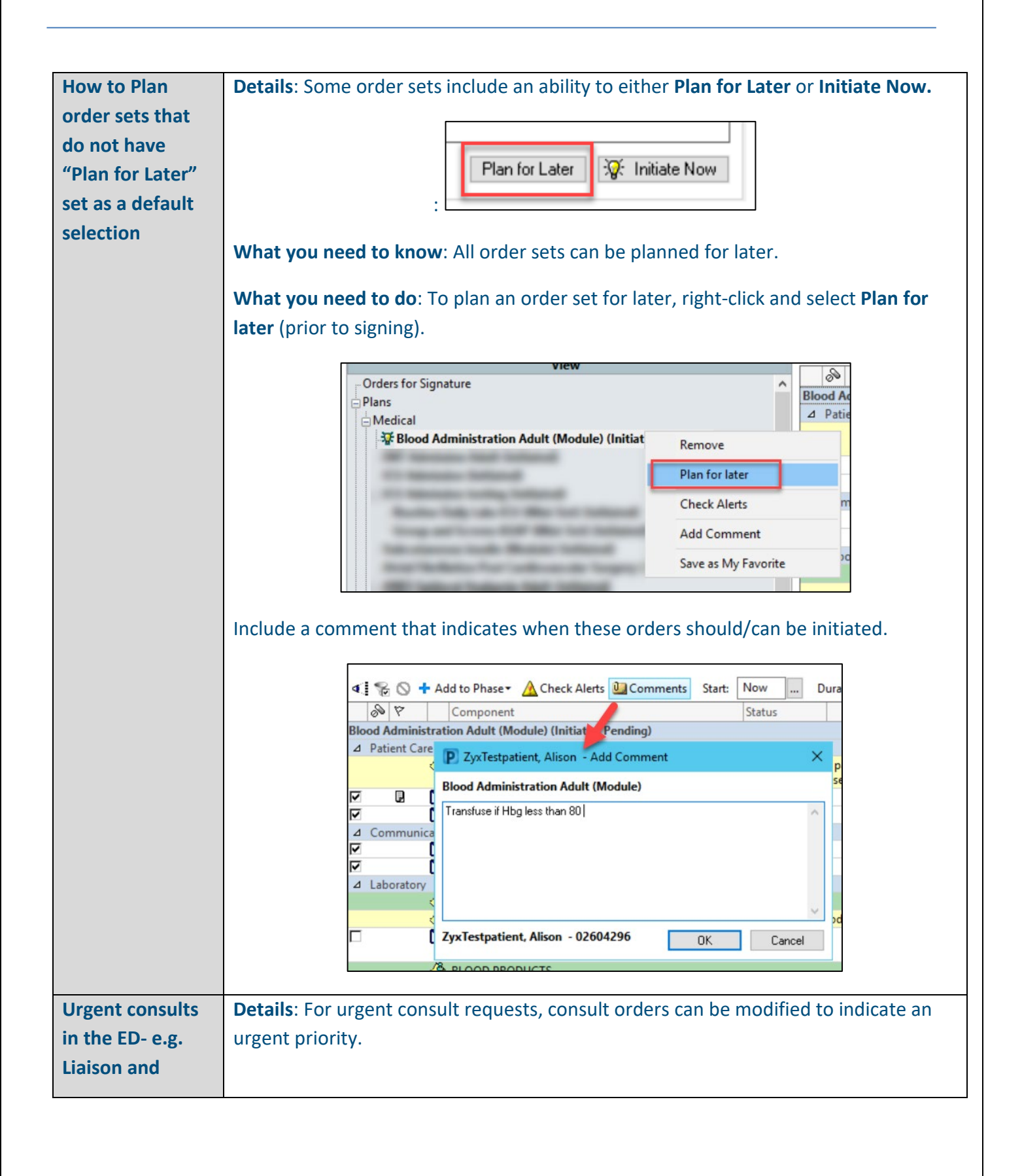

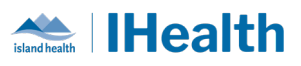

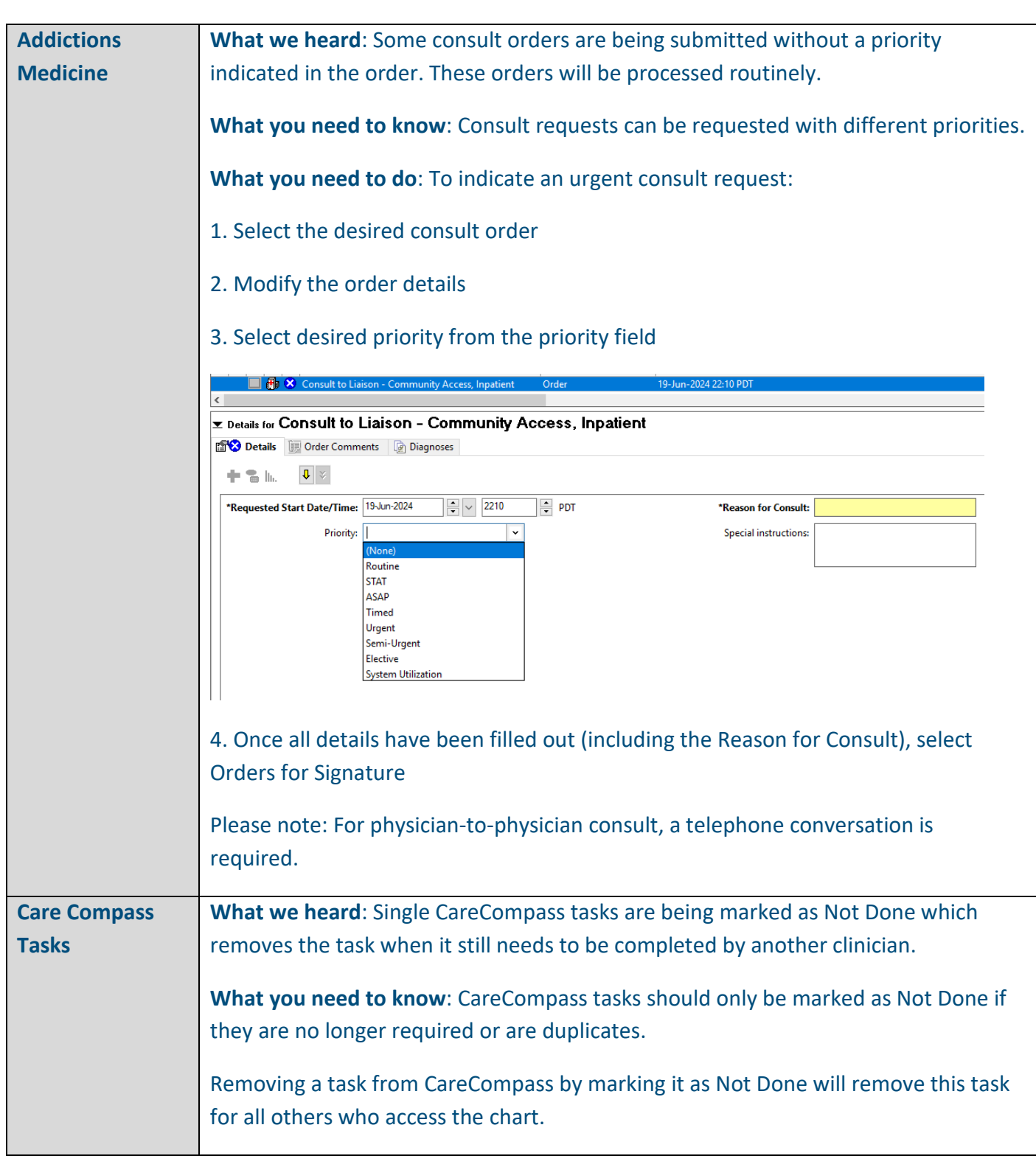

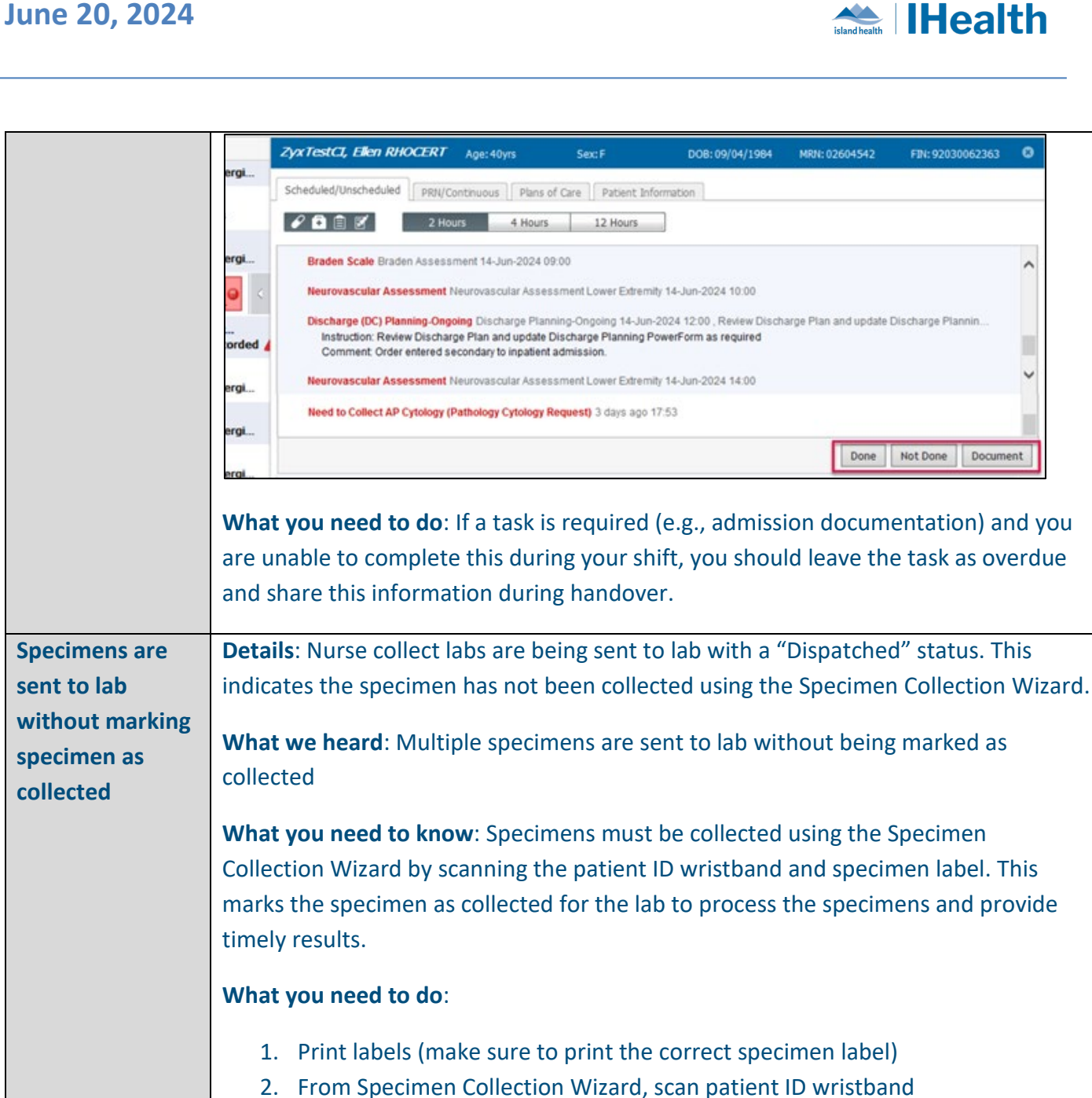

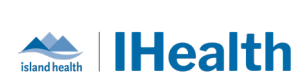

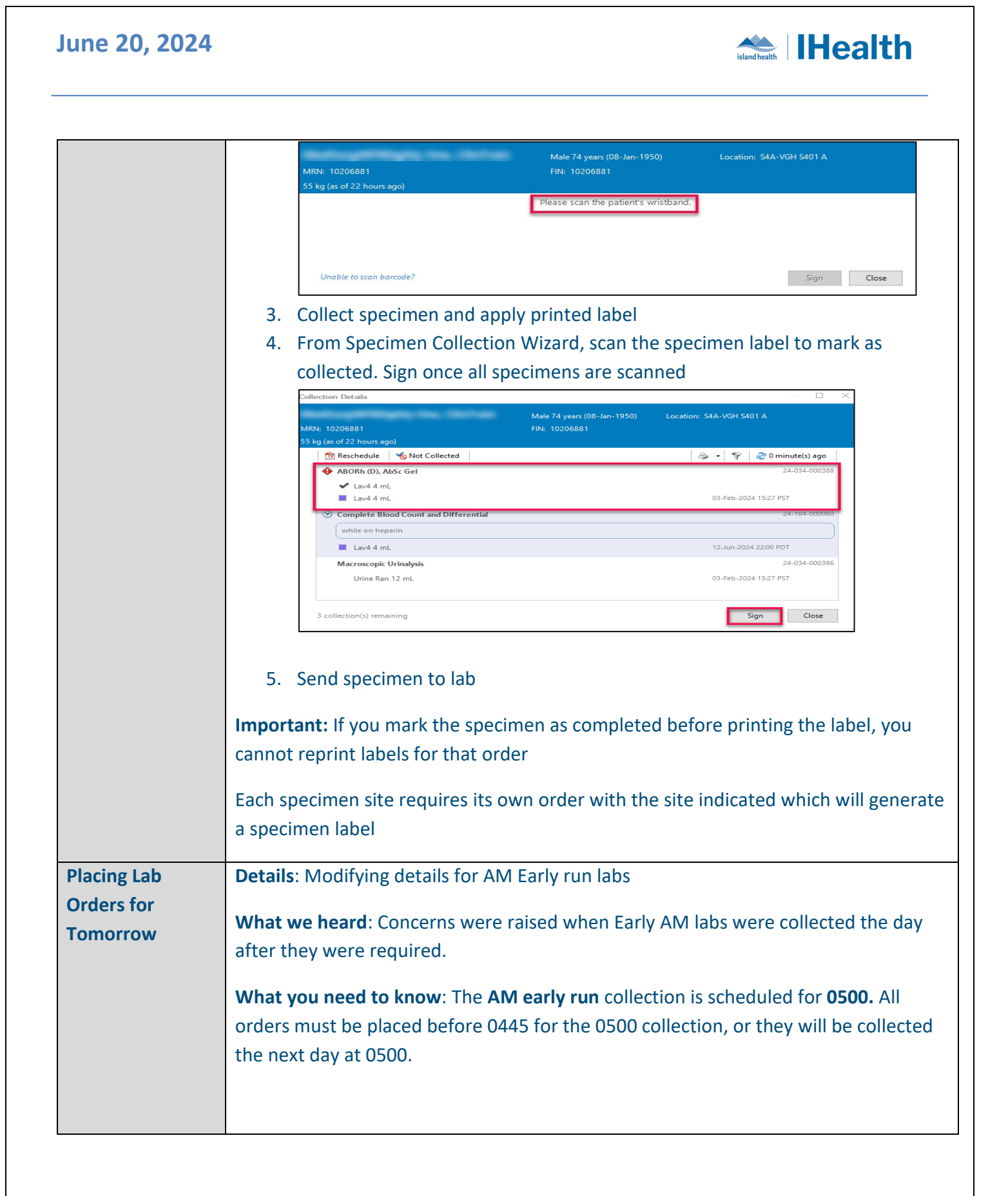

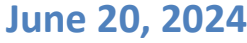

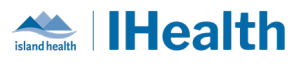

**What you need to do**: If a lab order must be collected more than 36 hours in advance, update the date/time, but otherwise do not update the date and time fields.

## **CPOE TIPS & TRICKS**

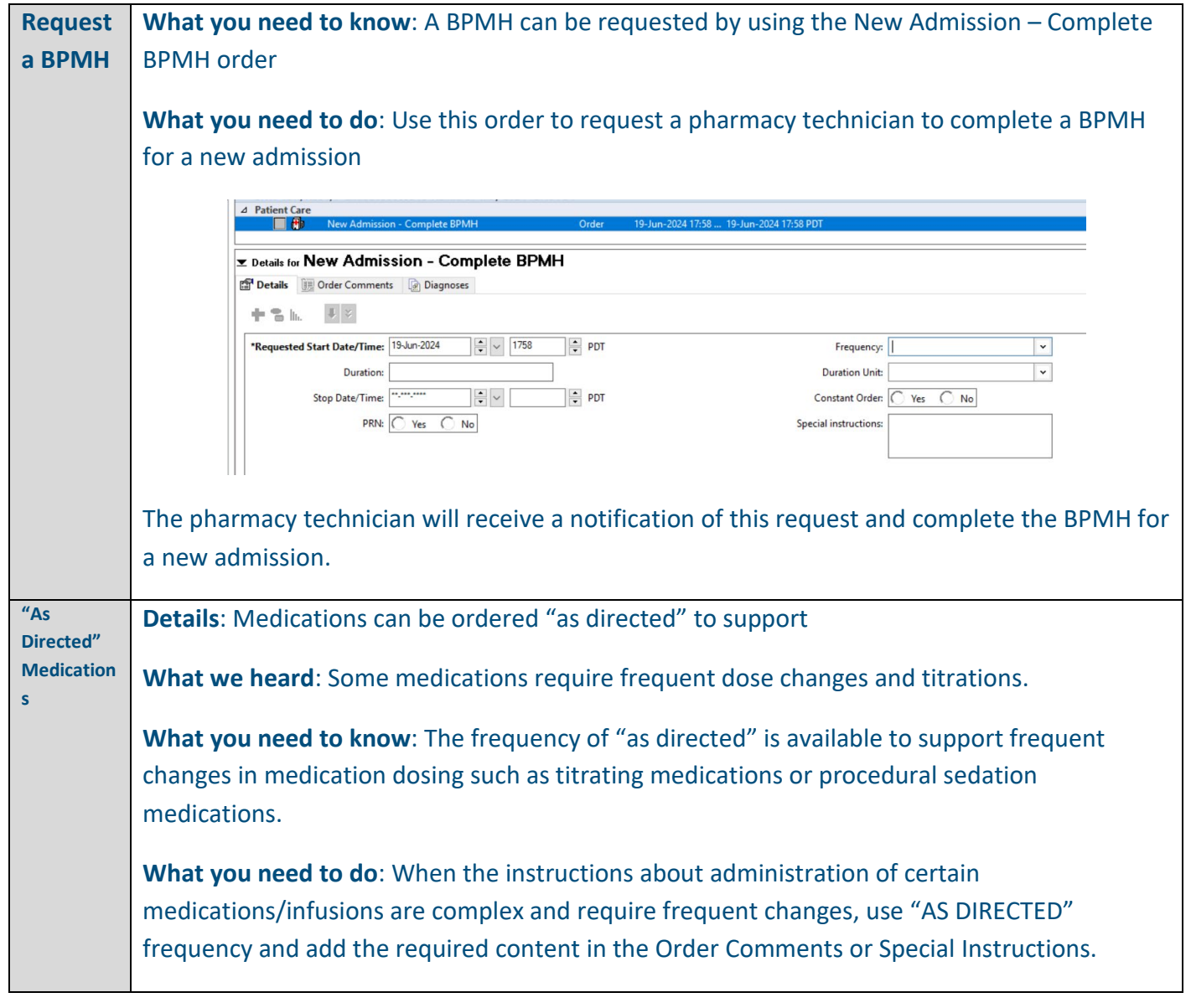

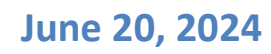

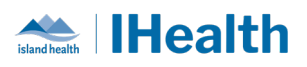

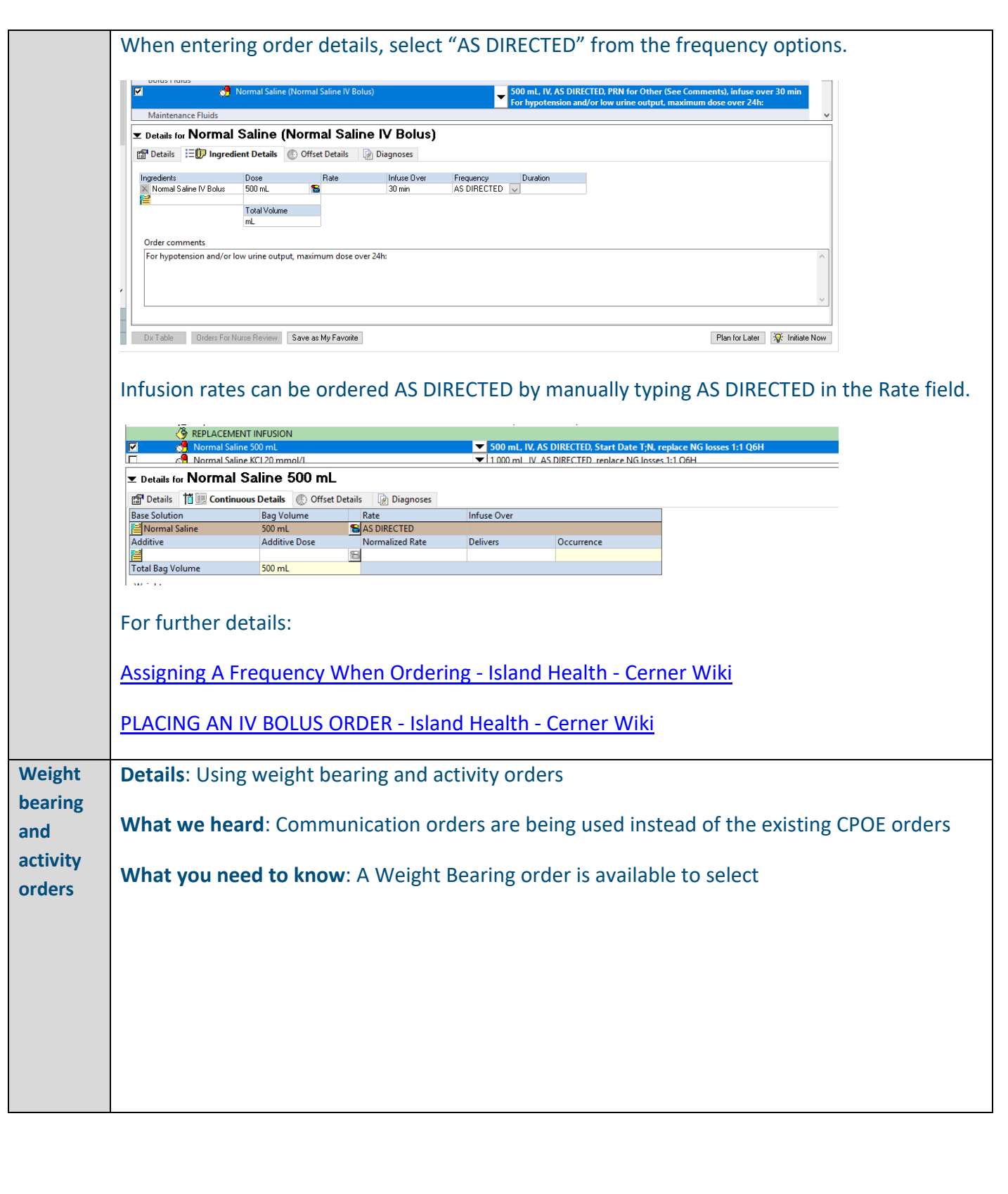

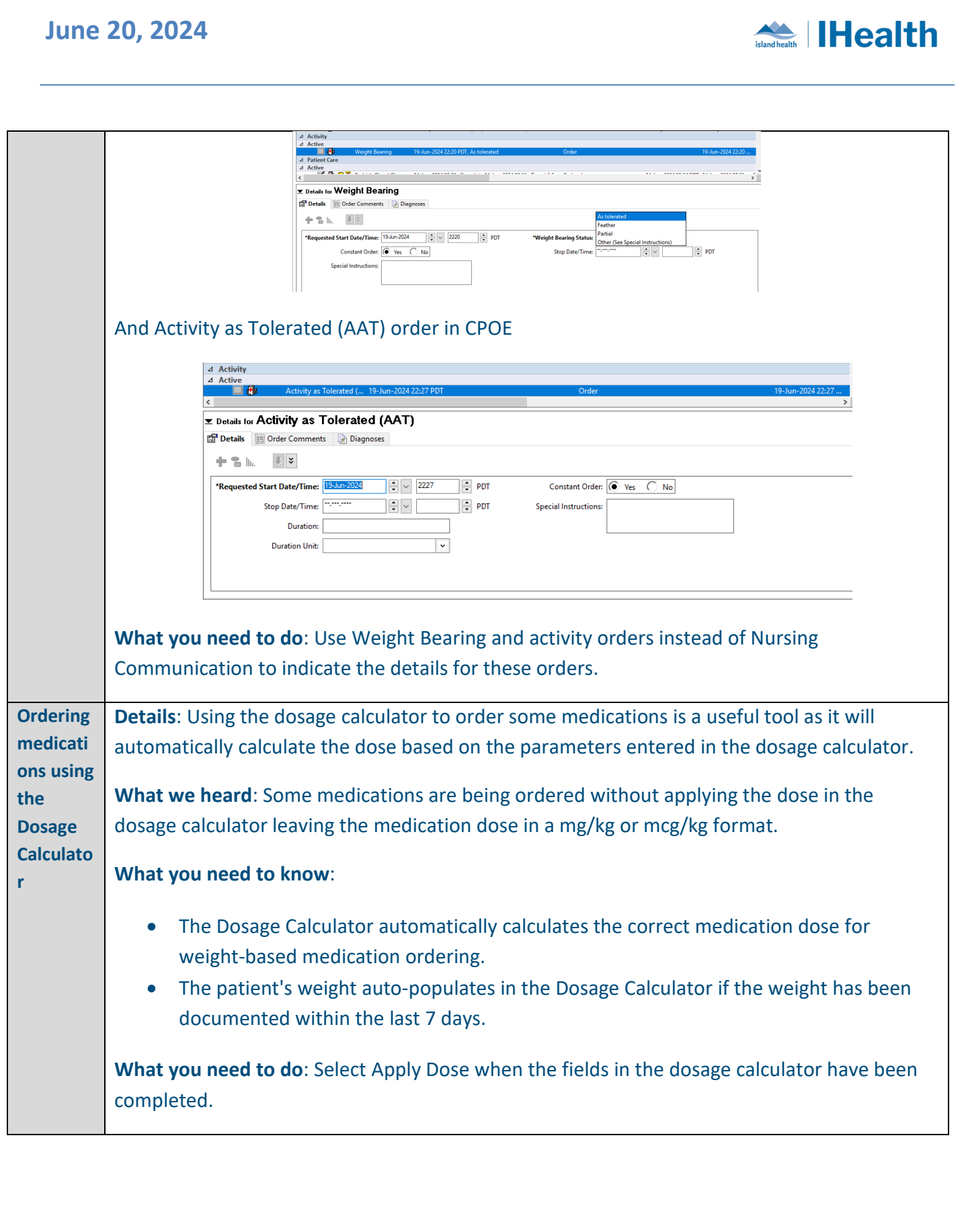

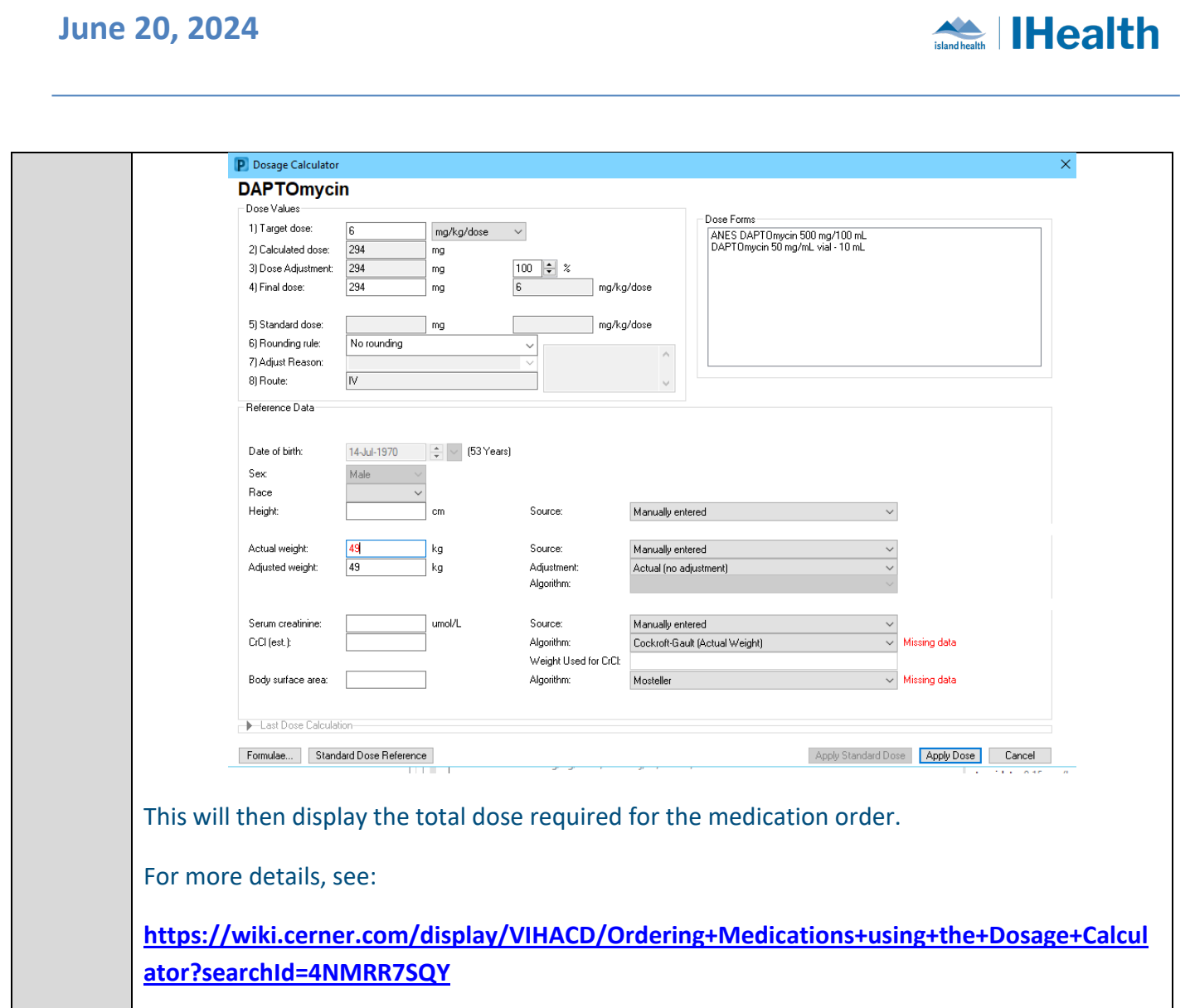

# **CONFIGURATION AND SYSTEM CHANGE UPDATES**

![](_page_8_Picture_59.jpeg)

![](_page_9_Picture_1.jpeg)

![](_page_9_Picture_2.jpeg)

## **CPOE INCIDENT RESOLUTION & CHANGES**

![](_page_9_Picture_88.jpeg)

![](_page_10_Picture_1.jpeg)

![](_page_10_Picture_140.jpeg)

### **FEEDBACK**

![](_page_10_Picture_4.jpeg)

**If you have feedback for us, please email IHealth@islandhealth.ca**

## **FURTHER INFORMATION ON IHEALTH**

**Trying to remember what was in a previous Summary or Need an Update on IHealth?**

**Check out the following links:**

**Where Did I Read That?** [https://intranet.islandhealth.ca/ihealth/Pages/activation-1b.aspx](https://intranet.islandhealth.ca/ihealth/Lists/1bissueslist/AllItems.aspx#InplviewHash482ece23-ba28-4789-b4c1-ac864bc5a3d4=Paged%3DTRUE-p_Entered%3D20191008%252022%253a00%253a00-p_ID%3D373-PageFirstRow%3D201)

**IHealth Intranet Homepage** <https://intranet.islandhealth.ca/ihealth/Pages/default.aspx>